# **TextCritical.net - Bug #1250**

# **Word frequency chart is incorrect**

03/07/2016 05:38 AM - Luke Murphey

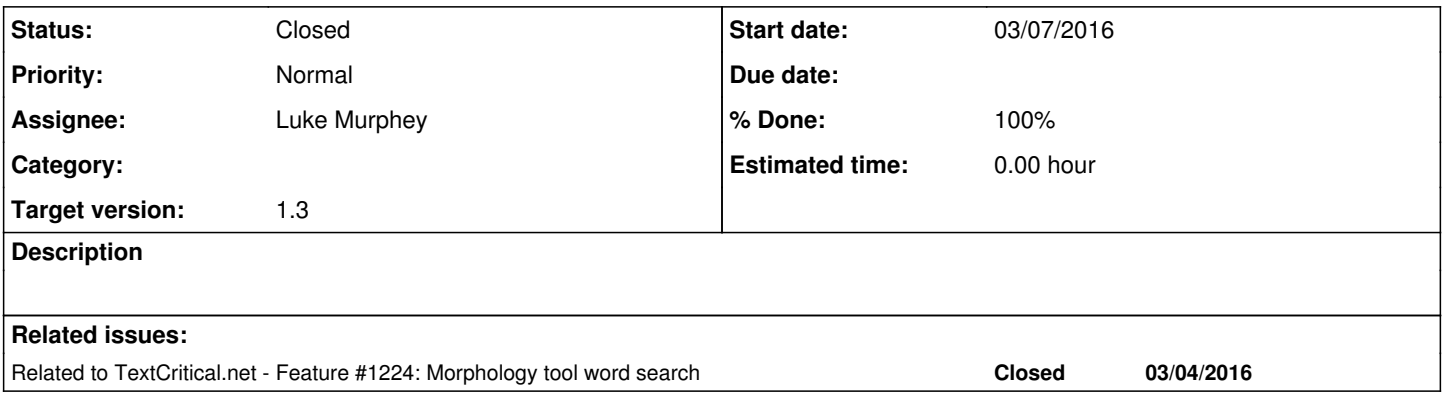

### **History**

#### **#1 - 03/07/2016 05:49 AM - Luke Murphey**

The match counts represents the number of matching verses, not matches within the verses. See **(ὅτι OR ἔργων) (section:"Galatians 2")**.

• The variations are throwing off the results count

#### **#2 - 03/07/2016 06:50 AM - Luke Murphey**

Some solutions:

1. Kick off a different search that introspects the results and looks up the results manually.

See <https://whoosh.readthedocs.org/en/latest/api/reading.html>and [http://stackoverflow.com/questions/35565900/how-do-i-get-the-list-of-all-terms-in-a-whoosh-index.](http://stackoverflow.com/questions/35565900/how-do-i-get-the-list-of-all-terms-in-a-whoosh-index)

### **#3 - 03/07/2016 06:56 AM - Luke Murphey**

I wonder if term\_info(fieldname, text) can do what I want it to do. It has a max\_weight() function that may indicate I could use weights to get these counts. weight() can be used to find the frequency in all documents.

#### **#4 - 03/07/2016 06:56 AM - Luke Murphey**

I could list the terms that did not match with the following:

q.all\_terms() - results.terms()

#### **#5 - 03/07/2016 06:57 AM - Luke Murphey**

There is a score() function that could likely indicate the total raw number of matches.

#### **#6 - 03/07/2016 07:07 AM - Luke Murphey**

See <http://stackoverflow.com/questions/35591302/how-do-i-get-the-bag-of-words-representation-of-document-content-with-whoosh>

### **#7 - 03/09/2016 02:45 AM - Luke Murphey**

This will get the bag-of-words (it needs vector=True in the schema):

```
from reader.contentsearch import *
inx = WorkIndexer.get_index()
searcher = inx.searcher()from reader.models import *
vs = Verse.objects.filter(division__work__title_slug='new-testament')
docnum = searcher.document_number(verse_id=vs[0].id)
g = searcher.vector(docnum,"content").items_as("frequency")
for h in g:
print h[0], h[1]searcher.idf("no_diacritics", "και") # Returns 1.4421964751262426
searcher.idf("no_diacritics", "κυριος") # Returns 4.8326777289115554
```
## **#8 - 03/09/2016 02:45 AM - Luke Murphey**

I wonder if I could use a collector for this: search\_with\_collector [\(http://whoosh.readthedocs.org/en/latest/api/searching.html](http://whoosh.readthedocs.org/en/latest/api/searching.html))

#### **#9 - 03/09/2016 03:03 AM - Luke Murphey**

python manage.py make\_search\_indexes -w new-testament -c

# **#10 - 03/09/2016 03:23 AM - Luke Murphey**

I'm starting to think I should implement a word summary on the morphological dialog that lists:

- Count of this word in the current division
- Count of this word in the current work
- Count of this word's related forms in the current division
- Count of this word's related forms in the current work

## **#11 - 03/09/2016 03:27 AM - Luke Murphey**

I could use document\_numbers() to get a list of the documents within a given division or work and then look for the related words:

for doc in searcher.document\_numbers(work="new-testament"): print doc

# **#12 - 03/09/2016 04:53 AM - Luke Murphey**

*- Related to Feature #1224: Morphology tool word search added*

# **#13 - 03/09/2016 05:20 AM - Luke Murphey**

The following is a good test case:

work:"New Testament" section:"Galatians" νόμον

# **#14 - 03/09/2016 05:47 AM - Luke Murphey**

With stored=False, the search indexes for the New Testament is 18.7 MB.

With store=True, they are 20.1 MB.

## **#15 - 03/09/2016 05:49 AM - Luke Murphey**

*- Status changed from New to Closed*

# **#16 - 03/11/2016 06:12 AM - Luke Murphey**

*- % Done changed from 0 to 100*